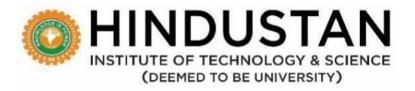

# **Department of Civil Engineering**

# HONORS OFFERED UNDER B.TECH. CIVIL ENGINEERING

**REGULATION 2022 A** 

(in line with NEP 2020)

#### LIST OF HONORS COURSES

# HONORS IN CONSTRUCTION PROJECT MANAGEMENT AND COST ESTIMATION

| SL.<br>NO | SEM | COURSE<br>CATEGORY | COURSE<br>TYPE | COURSE<br>CODE | NAME OF THE COURSE                        | L | т | Р | С | S | тсн |
|-----------|-----|--------------------|----------------|----------------|-------------------------------------------|---|---|---|---|---|-----|
| 1         | V   | HN                 | TH             | ECE51900       | Construction Planning and Cost Estimation | 3 | 0 | 0 | 3 | 2 | 3   |
| 2         | VI  | HN                 | TH             | ECE51901       | Project Management and Scheduling         | 3 | 0 | 0 | 3 | 2 | 3   |
| 3         | VI  | HN                 | TH             | ECE51902       | Infrastructure Project<br>Management      | 3 | 0 | 0 | 3 | 2 | 3   |
| 4         | VII | HN                 | TH             | ECE51903       | Project Management<br>for Managers        | 3 | 0 | 0 | 3 | 2 | 3   |

#### **HONORS**

# HONORS: CONSTRUCTION PROJECT MANAGEMENT AND COST ESTIMATION

| S.No | Course<br>Code | Name of the Course                           | Total Learning<br>Hours | Credit |
|------|----------------|----------------------------------------------|-------------------------|--------|
| 1    | ECE51900       | Construction Planning and Cost<br>Estimation | 45                      | 3      |
| 2    | ECE51901       | Project Management and Scheduling            | 45                      | 3      |
| 3    | ECE51902       | Infrastructure Project Management            | 45                      | 3      |
| 4    | ECE51903       | Project Management for Managers              | 45                      | 3      |
|      |                | Total Credits                                |                         | 12     |

# CURRICULUM

| В. 1 | B. TECH HONORS IN CONSTRUCTION PROJECT MANAGEMENT AND COSTESTIMATION |                |                                           |   |    |   |    |   |     |  |
|------|----------------------------------------------------------------------|----------------|-------------------------------------------|---|----|---|----|---|-----|--|
| SEM  | COURSE<br>CATEGORY                                                   | COURSE<br>CODE | NAME OF THE<br>COURSE                     | L | т  | P | С  | S | тсн |  |
| V    | HN                                                                   | ECE51900       | Construction Planning and Cost Estimation | 3 | 0  | 0 | 3  | 2 | 3   |  |
| VI   | HN                                                                   | ECE51901       | Project Management and Scheduling         | 3 | 0  | 0 | 3  | 2 | 3   |  |
| VII  | HN                                                                   | ECE51902       | Infrastructure Project<br>Management      |   | 0  | 0 | 3  | 2 | 3   |  |
| VIII | Honors                                                               | ECE51903       | Project Management for<br>Managers        | 3 | 0  | 0 | 3  | 2 | 3   |  |
|      |                                                                      | 12             | 0                                         | 0 | 12 | 8 | 12 |   |     |  |

# **HONORS**

| COURS                          | SE TITL       | .E                                                                                                    |                                                                                                    | (                                                                                                    | CONST                                                    |                                            | ON PLAI                                                            |                                              | & COS                                    | ST                        |                 | CRE        | DITS                                         | 3         |      |  |  |
|--------------------------------|---------------|----------------------------------------------------------------------------------------------------|----------------------------------------------------------------------------------------------------|----------------------------------------------------------------------------------------------------|----------------------------------------------------------|--------------------------------------------|--------------------------------------------------------------------|----------------------------------------------|------------------------------------------|---------------------------|-----------------|------------|----------------------------------------------|-----------|------|--|--|
| COURS                          | SE COD        | ÞΕ                                                                                                    | E                                                                                                    | ECE519                                                                                                    | 00                                                       |                                            | COURSI<br>ATEGOI                                                   |                                              | Н                                        | ONOR                      | S               | L-T        | -P-S                                         | 3-0-      | 0-2  |  |  |
| Ver                            |               | 1.0                                                                                                    |                                                                                                    |                                                                                                    | pproval<br>Details                                       |                                            | 33                                                                 | B <sup>rd</sup> ACN                          | И                                        | LEAR<br>LE                | NING<br>VEL     | ВТ         | L-3                                          |           |      |  |  |
| ASSESSM                        | IENT S        | СНЕМЕ                                                                                                    |                                                                                                    |                                                                                                    |                                                          |                                            |                                                                    |                                              |                                          |                           |                 |            |                                              |           |      |  |  |
| First Periodical<br>Assessment |               |                                                                                                    |                                                                                                    | Secon<br>Periodi<br>ssessm                                                                                                    | cal                                                      | Ass                                        | Semina<br>ignmen<br>roject                                         |                                              | Sur                                      | prise T<br>/Qui           |                 | Attendance |                                              | ES        | SE   |  |  |
| 15                             |               | 15% 10% 5% 5% 50% es for 45 Hours per course. End Semester Examination should be                                                                                                    |                                                                                                    |                                                                                                    |                                                          |                                            |                                                                    |                                              |                                          |                           | %               |            |                                              |           |      |  |  |
| Map with conducte              |               | -                                                                                                    | rses fo                                                                                                    | or 45 H                                                                                                    | ours p                                                   | er cour                                    | se. End                                                            | Semes                                        | ter Exa                                  | minati                    | ion sho         | ould be    |                                              |           |      |  |  |
| Course<br>Descript             |               | looking to advance their careers. Through this specialization, students will gain comprehensive industry knowledge along with the latest trends and development within the industry. The course specialization will cover the major facets of construction management including project initiation and planning, cost estimating and control, and construction project financials. After students complete this specialization, they will have gained significant skills and tools to startle the course should enable the students to |                                                                                                    |                                                                                                    |                                                          |                                            |                                                                    |                                              |                                          |                           | roject<br>After |            |                                              |           |      |  |  |
| Course<br>Objective            |               | <ol> <li>Kr</li> <li>Ga</li> <li>pr</li> <li>Kr</li> <li>cc</li> <li>Kr</li> <li>tc</li> </ol>                                                                                                    | now the ain know oject. In ow about the construction of the construction of the constr | e Consowledge oout the ction proout the about the about the court the court | tructic<br>e abou<br>e impo<br>roject<br>e finar<br>ut p | on proje<br>ortance<br>ocial pla<br>oublic | ect plan<br>itity mea                                              | ning.<br>asurem<br>contro<br>e consi<br>te p | lling ar                                 | nd how<br>in a co         | to mo           | onitor p   | f aconstr<br>project c<br>pject<br>gineering | ashflow   | in a |  |  |
| Course<br>Outcome<br>Prerequis | e<br>sites: I | <ol> <li>Per</li> <li>Est         est</li> <li>App</li> <li>Dev</li> <li>Ana</li> </ol> Nil                                                                                                    | form a imate imation of the control of the control  | a projecthe quant<br>n.<br>st contr                                                                                                    | ct plan<br>antity<br>ol mea<br>al plans                  | ning as<br>of mate<br>asures<br>s for a    | the stu<br>ssessme<br>erials re<br>in a con<br>constru<br>rtnershi | ent base<br>quired<br>struction<br>ction p   | ed on t<br>for a c<br>on proj<br>roject. | he bus<br>onstru<br>ject. | iness r         | •          | ments.<br>andexed                            | cute cost | :    |  |  |
| CO, PO AN                      | ID PSC        | MAPP                                                                                                    | ING                                                                                                    |                                                                                                    |                                                          |                                            |                                                                    |                                              |                                          |                           |                 |            |                                              |           |      |  |  |
| co                             | PO<br>1       | PO<br>2                                                                                                    | PO<br>3                                                                                                    | PO<br>4                                                                                                    | PO<br>5                                                  | PO<br>6                                    | PO<br>7                                                            | PO<br>8                                      | PO<br>9                                  | PO<br>10                  | PO<br>11        | PO<br>12   | PSO<br>1                                     | PSO<br>2  | PSO  |  |  |
|                                | -             | _                                                                                                    |                                                                                                    |                                                                                                    |                                                          |                                            |                                                                    |                                              |                                          |                           |                 |            | -                                            |           | 3    |  |  |
| CO1                            | -             | -                                                                                                    | -                                                                                                    | -                                                                                                    | -                                                        | 2                                          | -                                                                  | 2                                            | 2                                        | -                         | 3               |            |                                              |           |      |  |  |
|                                | 2             | 1                                                                                                    | -                                                                                                    | 2                                                                                                    | 1                                                        | 2                                          | 1                                                                  | 2                                            | -                                        | -                         | 3               | 3          | 3                                            |           | 3 3  |  |  |

|                                                                                                    |                                                                                                    |                                                                     |                                      |                                         |                                         |                                          |                                            | l                                    |                                                      |                                      |                         | 1                                  |                                         |           |     |  |
|----------------------------------------------------------------------------------------------------|----------------------------------------------------------------------------------------------------|---------------------------------------------------------------------|--------------------------------------|-----------------------------------------|-----------------------------------------|------------------------------------------|--------------------------------------------|--------------------------------------|------------------------------------------------------|--------------------------------------|-------------------------|------------------------------------|-----------------------------------------|-----------|-----|--|
| CO4                                                                                                    | 2                                                                                                    | 1                                                                   | -                                    | 2                                       | 1                                       | 2                                        | 1                                          | 2                                    | -                                                    | -                                    | 3                       | 3                                  | 3                                       | 2         | 3   |  |
| CO5                                                                                                    | 2                                                                                                    | 1                                                                   | -                                    | 2                                       | 1                                       | 2                                        | 1                                          | 2                                    | -                                                    | -                                    | 3                       | 3                                  | 3                                       | 2         | 3   |  |
| AVG                                                                                                    | 1.6                                                                                                    | .8                                                                  | -                                    | 1.6                                     | .8                                      | 2                                        | .8                                         | 2                                    | .4                                                   | -                                    | 3                       | 3                                  | 2.4                                     | 1.8       | 3   |  |
|                                                                                                    |                                                                                                    | 1:                                                                  | Weakl                                | y relat                                 | e <b>d, 2</b> : I                       | Moder                                    | ately re                                   | lated a                              | nd 3: 9                                              | Strong                               | y relat                 | ed                                 |                                         |           |     |  |
| MODU                                                                                                    | JLE 1: IN                                                                                                    | ITIATIN                                                             | G AND                                | PLANI                                   | NING P                                  | ROJEC                                    | TS                                         |                                      |                                                      |                                      |                         |                                    |                                         | (9)       |     |  |
| Project Management Project Planning - Stakeholders- Scope Matters- consultant selection, site investigation & selection, land acquisition, preliminary cost estimate, basic concepts in the development of construction plans – Cost and Benefit of Planning – Types of Plan – Planning for Construction – The Planning Process in the project Cycle – The Context of Construction Project Planning  Suggested Readings:  Project cycle  MODULE 2 CONSTRUCTION COST ESTIMATING                                            |                                                                                                    |                                                                     |                                      |                                         |                                         |                                          |                                            |                                      |                                                      | in the                               | CO-1<br>BTL-2           |                                    |                                         |           |     |  |
| MODU                                                                                                    | JLE 2 CO                                                                                                    | NSTRUC                                                              | CTION                                | COST E                                  | STIMA                                   | TING                                     |                                            |                                      |                                                      |                                      |                         |                                    |                                         |           | (9) |  |
| Quar<br>Wall<br>Pricir<br>Estim<br>Respo                                                                                                    | Quantity Estimate - Construction Cost Estimating and Cost Control Types of Cost Estimates. Quantity Take-Off and Measurement - Measurement, Masonry, Glass Curtain Wall, Facade, Wall Finishes, Introduction to Deep Foundations, Concrete Foundation, Concrete Formwork, Pricing - Cost of Materials, Reinforcing Steel and Concrete - Productivity Component, Building Estimate. Cost Estimation in Practice - Cost Estimating in General Practice -Roles and Responsibilities of Cost Managers.  Suggested Readings: Façade and wall finish |                                                                     |                                      |                                         |                                         |                                          |                                            |                                      |                                                      |                                      |                         |                                    |                                         |           |     |  |
| MODU                                                                                                    | JLE 3: PR                                                                                                    | OCURE                                                               | MENT,                                | , PROJE                                 | CT CA                                   | SH FLC                                   | )W & C(                                    | OST CO                               | NTROL                                                | <u> </u>                             |                         |                                    |                                         |           | (9) |  |
| Return<br>Perfor<br>Cash F<br>Estima<br>Tools f                                                                                                    | rement ns and L mance E Flow- Cha ating and for Cost ( sted Rea ontrol                                                                                                    | eveling<br>example<br>arting Ca<br>Cost Co<br>Control-              | - Ear<br>s –Pro<br>ash Flo<br>ontrol | rned V<br>oject Ca<br>ow -Cal<br>-5D Es | alue N<br>Ish Flo<br>culatin<br>timatii | Aethod<br>w - Ca<br>ig Billir<br>ng Syst | d (EVM<br>ash Flow<br>ng - Pay<br>cems (Bl | ) - De<br>/ Meth<br>ment (<br>M) - C | fining<br>od -Ac<br>Cycle - <sup>-</sup><br>ost of a | EVM-<br>crual I<br>Techno<br>a Capit | EVM<br>Methoology Tales | Param<br>d -Con<br>rends<br>gram - | eters -<br>tractor<br>in Cost<br>Useful | CO<br>BTI |     |  |
| MODU                                                                                                    | JLE 4 : CO                                                                                                    | ONSTRU                                                              | ICTION                               | I FINAN                                 | NCE                                     |                                          |                                            |                                      |                                                      |                                      |                         |                                    |                                         |           | (9) |  |
| Introd<br>Interes<br>Rate of<br>Develor<br>Feasib<br>Sugges                                                                                                    | uction-Cost, Simple of Return opment Fility Studested Reavalue of r                                                                                                    | onstruci<br>le Intere<br>(IRR) F<br>Projects<br>ly Finan-<br>dings: | tion Fi<br>est, Pre<br>Real Es       | inance<br>esent ai<br>state Fi          | – Tim<br>nd Futi<br>nance               | ure Val<br>for De                        | ue of Mevelopm                             | loney -<br>lent Pr                   | Net Pre                                              | esent V                              | 'alue (I                | NPV) -I                            | nternal                                 | CO<br>BTI |     |  |
|                                                                                                    | JLE 5: PU                                                                                                    |                                                                     | RIVAT                                | E PAR                                   | NERSI                                   | HIPS                                     |                                            |                                      |                                                      |                                      |                         |                                    |                                         |           | (9) |  |
| Public - Private Partnerships -Public Private Partnerships (P3) Concept and Key Elements -Project Types -Drivers, Value and Typical Structures of P3- Responsibilities and Risk Transfer in various P3 structures -Pursuits through full project lifecycle and P3 Success Factors -Benefits of P3 Getting on Board with P3. Types of project — EPC, Design, Build contracts- Infrastructure development potential as per five year plans, central level and state level development.  Suggested Readings: Build contracts |                                                                                                    |                                                                     |                                      |                                         |                                         |                                          | CO<br>BTI                                  |                                      |                                                      |                                      |                         |                                    |                                         |           |     |  |
| TEXT E                                                                                                    | воокѕ                                                                                                    |                                                                     |                                      |                                         |                                         |                                          |                                            |                                      |                                                      |                                      |                         |                                    |                                         |           |     |  |
| 1.                                                                                                    | Hans Ottosson. (2013). Practical project management for building and construction, CRC  Press.  Gregory K. Mislick, Daniel A. Nussbaum, (2015). Cost Estimation Methods and Tools                                                                                                    |                                                                     |                                      |                                         |                                         |                                          |                                            |                                      |                                                      |                                      |                         |                                    |                                         |           |     |  |
| 2.                                                                                                    | Wiley.                                                                                                    | , 17113                                                             | , 5                                  |                                         |                                         |                                          |                                            |                                      |                                                      |                                      |                         |                                    | ,                                       |           |     |  |

| 3.    | M. A. Mian. (2011). <i>Project Economics and Decision Analysis</i> , Volume 1 Deterministic Models, PennWell Corp.                   |
|-------|----------------------------------------------------------------------------------------------------|
| 4.    | Sengupta. (2002). Construction Management, Tata McGraw Hill.                                                                         |
| 5.    | J.L. Sharma. (2002). Construction Management and accounts. Satya Publications.                                                       |
| 6.    | D. Lal . (2017). Construction Management and P.W.D. Accounts, S.K. Kataria & Sons.                                                   |
| REFER | RENCE BOOKS                                                                                                    |
| 1.    | Kumar NeerajJha. (2016). <i>Construction Project Management -Theory and Practice</i> ,Pearson Publications, 2 <sup>nd</sup> edition. |
| 2.    | Jimmie Hinze. (2015). Construction Contracts, McGraw hill education                                                                  |
| 3.    | Martin Brook. (2004). Estimating and Tendering for Construction Work, Elsevier.                                                      |
| 4.    | Lukas Klee. (2015). International Construction Contract Law, Wiley.                                                                  |
| 5.    | Construction Contract Administration Practice (2011). The Construction SpecificationsInstitute Guidem, John Wiley & Sons,            |
| E BOO | KS                                                                                                    |
| 1.    | https://drive.google.com/file/d/1843SibJIBdX3kJqKLDAH6ziIZa_EwnMF/view?usp=sharing                                                   |
| 2.    | https://drive.google.com/file/d/1AG3HJMEJbUf-N7mk t8TKjMv6dTM4x72/view?usp=sharing                                                   |
| МОО   | c                                                                                                    |
| 1.    | https://www.coursera.org/learn/initiating-planning#syllabus                                                                          |
| 2.    | https://www.coursera.org/learn/construction-cost-estimating#syllabus                                                                 |
| 3.    | https://www.coursera.org/learn/construction-finance#syllabus                                                                         |

| COURSE TITLE                   | CONSTRUCT                              | CONSTRUCTION PROJECT MANAGEMENT & SCHEDULING  CREDITS 3 |                          |         |         |  |  |  |  |  |  |
|--------------------------------|----------------------------------------|---------------------------------------------------------|--------------------------|---------|---------|--|--|--|--|--|--|
| COURSE CODE                    | ECE51901                               | COURSE<br>CATEGORY                                      | HONORS                   | L-T-P-S | 3-0-0-2 |  |  |  |  |  |  |
| Version                        | 1.0                                    | LEARNING<br>LEVEL                                       | BTL-3                    |         |         |  |  |  |  |  |  |
| ASSESSMENT SCHE                | ASSESSMENT SCHEME                      |                                                         |                          |         |         |  |  |  |  |  |  |
| First Periodical<br>Assessment | Second<br>Periodical<br>Assessmen<br>t | Attendance                                              | ESE                      |         |         |  |  |  |  |  |  |
|                                |                                        |                                                         |                          |         |         |  |  |  |  |  |  |
| 15%                            | 15%                                    | 10%                                                     | 5%                       | 5%      | 50%     |  |  |  |  |  |  |
|                                |                                        |                                                         | 5%<br>mester Examination |         |         |  |  |  |  |  |  |

| Course<br>Objective | <ol> <li>The course should enable the students to</li> <li>Know about the Construction Project Management and the variousProject Delivery methods.</li> <li>Gain knowledge on Sustainable Development in construction, Healthand Safety in Construction Processes.</li> <li>Learn how to build a project organization and the importance ofproject planning and scheduling</li> <li>Know about the Scheduling techniques such as Critical Path Method.</li> </ol> |
|---------------------|----------------------------------------------------------------------------------------------------|
|                     | 5. Gain knowledge on MS project, Primavera software and application of Building Information Management in the construction projects.                                                                                                    |
|                     | Upon completion of this course, the students will be able to  1. Apply the various Project Delivery methods in the construction projects.                                                                                                    |
| Course<br>Outcome   | <ol> <li>Introduce the Health and Safety Processes in Construction.</li> <li>Apply project planning and scheduling concepts in the construction projects.</li> <li>Apply the Scheduling techniques by Critical Path Method in the construction projects.</li> <li>Compute the latest software applications in construction projectmanagement.</li> </ol>                                                                                                    |

**Prerequisites: Nil** 

# CO, PO AND PSO MAPPING

| со  | PO<br>1 | PO<br>2 | PO<br>3 | PO<br>4 | PO<br>5 | PO<br>6 | PO<br>7 | PO<br>8 | PO<br>9 | PO<br>10 | PO<br>11 | PO<br>12 | PSO<br>1 | PSO<br>2 | PSO<br>3 |
|-----|---------|---------|---------|---------|---------|---------|---------|---------|---------|----------|----------|----------|----------|----------|----------|
| CO1 | -       | -       | -       | -       | -       | 2       | -       | 2       | 2       | -        | 3        | 3        | 2        | -        | 3        |
| CO2 | -       | -       | 2       | 2       | 1       | 2       | 1       | 2       | -       | -        | 3        | 3        | 2        | -        | 3        |
| соз | 2       | 3       | 1       | 2       | 2       | -       | -       | -       | -       | -        | 2        | 3        | 3        | 1        | 3        |
| CO4 | 2       | 3       | 1       | 2       | 2       | -       | -       | -       | -       | -        | 2        | 3        | 3        | 1        | 3        |
| CO5 | 2       | 3       | 1       | 2       | 2       | -       | -       | -       | -       | -        | 2        | 3        | 3        | 1        | 3        |
| AVG | 1.2     | 1.8     | 1       | 1.6     | 1.4     | .8      | .2      | .8      | .4      | -        | 2.4      | 3        | 2.6      | .6       | 3        |

1: Weakly related, 2: Moderately related and 3: Strongly related

| MODULE 1: CONSTRUCTION INDUSTRY & PROJECT DELIVERY                                                                                                    | (9)           |
|----------------------------------------------------------------------------------------------------|---------------|
| Introduction to the Course Construction Industry Overview-Introduction to the Engineering and Construction Industry-Construction Projects and Industry Characteristics- Challenges and Opportunities in the Construction Industry-Program Project and Construction Management Introduction-Construction Management and Project Management- construction project life cycle - different phases —pre project phase- selection of project delivery system, traditional design- tender-build, design-build, the parties and their roles, project manager.  Suggested Readings: Tender                       | CO-1<br>BTL-2 |
| MODULE 2: HEALTH, SAFETY & TECHNOLOGY TRENDS IN CONSTRUCTION                                                                                                    | (8)           |
| Sustainability in the Construction Industry-Sustainability in Construction Industry- Safety in Construction Industry - Community Involvement in a Construction Project-Environment, Health and Safety of Construction Processes - Environmental, Health and Safety Practices-Barriers to Learning and Change-Safety Performance Models- Safety, Health and Environment Management Systems- Problem Areas in Construction Safety – Elements of an Effective Safety Programme – Job- Site Safety Assessment – Safety Meetings – Safety Incentives  Suggested Readings:  Health and safety in construction | CO-2<br>BTL-3 |

|                                                                                                    | ULE 3: PROJECT PLANNING                                                                                                    | (8)                                     |  |  |  |  |
|----------------------------------------------------------------------------------------------------|----------------------------------------------------------------------------------------------------|-----------------------------------------|--|--|--|--|
| Role of a Construction Manager-Being an Effective Project Manager-The Project Organizational Chart-Methods of Contracting-Potential Project Risks-Logistics and Planning-Bidding and Leveling Sheets-Change Order and Claim Management-Role of a project manager. Introduction to Project Planning-Project Planning and Scheduling-The Project Planning Process-Work Breakdown Structure-Standard and Project Coding Part-Project Coding- Estimating Activity Duration Determining Job Logic-Activity Relationships.  Suggested Readings: |                                                                                                    |                                         |  |  |  |  |
|                                                                                                    | -                                                                                                    |                                         |  |  |  |  |
| Biddin                                                                                                    | -                                                                                                    | (10)                                    |  |  |  |  |
|                                                                                                    | ULE 4 :CONSTRUCTION SCHEDULING                                                                                                    | (10)                                    |  |  |  |  |
| (Gant<br>Disad<br>Activi<br>Const<br>Relati<br>Pass<br>Projec<br>Const                                                                                                    | duction to Construction Scheduling-Construction Scheduling Course Overview. Bar t) Charts-Introducing Bar (Gantt) Charts-Using Bar (Gantt) Charts-Advantages and vantages of Using Bar (Gantt). Activity Precedence Diagrams. Types of Construction ty Relationships-Activities in a Construction Project-Types of Relationships between ruction Activities-Start to Start Relationships-Finish to Finish Relationships-Multiple onshipsForward and Backward Pass Calculations -Forward Pass Calculations- Backward — Calculations- Critical Path-Introduction to Critical Path-Critical Path in a actSchedule-Determining the Number of Critical Paths in a Project, Types of Floats in a ruction Project.                                                                                                    | CO-4<br>BTL-3                           |  |  |  |  |
| Critica                                                                                                    | al path in project                                                                                                    |                                         |  |  |  |  |
| MOD                                                                                                    | ULE 5: TECHNOLOGY APPLICATIONS FOR SCHEDULING                                                                                                    |                                         |  |  |  |  |
|                                                                                                    | tole of the Scheduler in Construction Management- The Role of the Scheduler in ruction Projects-Ensuring a Project Stays on Track-Keeping Accurate Records of Project                                                                                                    |                                         |  |  |  |  |
| Softwa<br>Primar<br>Impor<br>Applic                                                                                                    | ess. Technology Applications for Scheduling-Technology Applications: Getting Started-<br>are Applications Overview-MS Project Scheduling Overview-MS Project: A Deeper Dive-<br>vera P6 Overview-PrimaveraP6 Critical Path-Primavera P6: Gantt Chart-Primavera P6<br>ting Activities and Running Schedule-Schedule Analysis and Applications-Schedule<br>eation: Building Information Management (BIM) Tools-Scheduling for Large Programs-<br>uling for Large Programs.                                                                                                    | CO-5<br>BTL-3                           |  |  |  |  |
| Softwa<br>Prima<br>Impor<br>Applic<br>Sched                                                                                                    | are Applications Overview-MS Project Scheduling Overview-MS Project: A Deeper Divevera P6 Overview-PrimaveraP6 Critical Path-Primavera P6: Gantt Chart-Primavera P6 ting Activities and Running Schedule-Schedule Analysis and Applications-Schedule ation: Building Information Management (BIM) Tools-Scheduling for Large Programs-                                                                                                    |                                         |  |  |  |  |
| Softwa<br>Prima<br>Impor<br>Applic<br>Sched                                                                                                    | are Applications Overview-MS Project Scheduling Overview-MS Project: A Deeper Divevera P6 Overview-PrimaveraP6 Critical Path-Primavera P6: Gantt Chart-Primavera P6 ting Activities and Running Schedule-Schedule Analysis and Applications-Schedule ration: Building Information Management (BIM) Tools-Scheduling for Large Programsuling for Large Programs.  sted Readings:                                                                                                    |                                         |  |  |  |  |
| Softwa<br>Prima<br>Impor<br>Applic<br>Sched<br>Sugge<br>MS Pr                                                                                                    | are Applications Overview-MS Project Scheduling Overview-MS Project: A Deeper Divevera P6 Overview-PrimaveraP6 Critical Path-Primavera P6: Gantt Chart-Primavera P6 ting Activities and Running Schedule-Schedule Analysis and Applications-Schedule ration: Building Information Management (BIM) Tools-Scheduling for Large Programsuling for Large Programs.  sted Readings:                                                                                                    |                                         |  |  |  |  |
| Softwa<br>Prima<br>Impor<br>Applic<br>Sched<br>Sugge<br>MS Pr                                                                                                    | are Applications Overview-MS Project Scheduling Overview-MS Project: A Deeper Divevera P6 Overview-PrimaveraP6 Critical Path-Primavera P6: Gantt Chart-Primavera P6 ting Activities and Running Schedule-Schedule Analysis and Applications-Schedule action: Building Information Management (BIM) Tools-Scheduling for Large Programsuling for Large Programs.  sted Readings: oject                                                                                                    | BTL-3                                   |  |  |  |  |
| Softwa<br>Primar<br>Impor<br>Applic<br>Sched<br>Sugge<br>MS Pr                                                                                                    | are Applications Overview-MS Project Scheduling Overview-MS Project: A Deeper Divevera P6 Overview-PrimaveraP6 Critical Path-Primavera P6: Gantt Chart-Primavera P6 ting Activities and Running Schedule-Schedule Analysis and Applications-Schedule ation: Building Information Management (BIM) Tools-Scheduling for Large Programsuling for Large Programs.  sted Readings: oject  BOOKS                                                                                                    | BTL-3 C Press.                          |  |  |  |  |
| Softwa<br>Prima<br>Impor<br>Applic<br>Sched<br>Sugge<br>MS Pr<br>TEXT I                                                                                                    | are Applications Overview-MS Project Scheduling Overview-MS Project: A Deeper Divevera P6 Overview-PrimaveraP6 Critical Path-Primavera P6: Gantt Chart-Primavera P6 ting Activities and Running Schedule-Schedule Analysis and Applications-Schedule ration: Building Information Management (BIM) Tools-Scheduling for Large Programs-uling for Large Programs.  sted Readings: oject  BOOKS  Hans Ottosson. (2012). Practical project management for building and construction, CR  Hans Sommer. (2010). Project Management for Building Construction, Springer- Verlage                                                                                                    | BTL-3 C Press.                          |  |  |  |  |
| Softwa<br>Prima<br>Impor<br>Applic<br>Sched<br>Sugge<br>MS Pr<br>TEXT I<br>1.                                                                                                    | are Applications Overview-MS Project Scheduling Overview-MS Project: A Deeper Divevera P6 Overview-PrimaveraP6 Critical Path-Primavera P6: Gantt Chart-Primavera P6 ting Activities and Running Schedule-Schedule Analysis and Applications-Schedule ation: Building Information Management (BIM) Tools-Scheduling for Large Programs-uling for Large Programs.  sted Readings: oject  BOOKS  Hans Ottosson. (2012). Practical project management for building and construction, CR Hans Sommer. (2010). Project Management for Building Construction, Springer-Verlag Heidelberg.                                                                                                    | BTL-3  C Press.  Berlin                 |  |  |  |  |
| Softwa<br>Prima<br>Impor<br>Applic<br>Sched<br>Sugge<br>MS Pr<br>TEXT I<br>1.<br>2.                                                                                                    | are Applications Overview-MS Project Scheduling Overview-MS Project: A Deeper Divevera P6 Overview-PrimaveraP6 Critical Path-Primavera P6: Gantt Chart-Primavera P6 ting Activities and Running Schedule-Schedule Analysis and Applications-Schedule ration: Building Information Management (BIM) Tools-Scheduling for Large Programs-uling for Large Programs.  sted Readings: oject  BOOKS  Hans Ottosson. (2012). Practical project management for building and construction, CR Hans Sommer. (2010). Project Management for Building Construction, Springer- Verlag Heidelberg.  Sengupta. (2002). Construction Management, Tata McGraw Hill  Andrew Baldwin, David Bordoli. (2014). Handbook for Construction Planning and Schedule B C Punmia and K K Khandelwal. (2015). Project Planning and Control, Lakshmi                                                                                                    | BTL-3  C Press.  Berlin                 |  |  |  |  |
| Softwa<br>Prima<br>Impor<br>Applic<br>Sched<br>Sugge<br>MS Pr<br>TEXT I<br>1.<br>2.<br>3.<br>4.                                                                                                    | Are Applications Overview-MS Project Scheduling Overview-MS Project: A Deeper Divevera P6 Overview-PrimaveraP6 Critical Path-Primavera P6: Gantt Chart-Primavera P6 ting Activities and Running Schedule-Schedule Analysis and Applications-Schedule sation: Building Information Management (BIM) Tools-Scheduling for Large Programs-uling for Large Programs.  Sted Readings: oject  BOOKS  Hans Ottosson. (2012). Practical project management for building and construction, CR Hans Sommer. (2010). Project Management for Building Construction, Springer-Verlag Heidelberg.  Sengupta. (2002). Construction Management, Tata McGraw Hill  Andrew Baldwin, David Bordoli. (2014). Handbook for Construction Planning and Schedule Schedule Primavera P6: Gantt Chart-Primavera P6: Gantt Chart-Primavera P6  Handburger Chart-Primavera P6: Gantt Chart-Primavera P6  Handburger Chart-Primavera P6: Gantt Chart-Primavera P6  Handburger Chart-Primavera P6  Handburger Chart-Primavera P6  Handburger Chart-Primavera P6  Handburger Chart-Primavera P6  Handburger Chart-Primavera P6  Handburger Chart-Primavera P6  Handburger Chart-Primavera P6  Handburger Chart-Primavera P6  Handburger Chart-Primavera P6  Handbur | BTL-3  C Press.  Berlin                 |  |  |  |  |
| Softwa<br>Prima<br>Impor<br>Applic<br>Sched<br>Sugge<br>MS Pr<br>TEXT I<br>1.<br>2.<br>3.<br>4.                                                                                                    | Are Applications Overview-MS Project Scheduling Overview-MS Project: A Deeper Divevera P6 Overview-PrimaveraP6 Critical Path-Primavera P6: Gantt Chart-Primavera P6 ting Activities and Running Schedule-Schedule Analysis and Applications-Schedule action: Building Information Management (BIM) Tools-Scheduling for Large Programs-uling for Large Programs.  Sted Readings: oject  BOOKS  Hans Ottosson. (2012). Practical project management for building and construction, CR Hans Sommer. (2010). Project Management for Building Construction, Springer- Verlag Heidelberg.  Sengupta. (2002). Construction Management, Tata McGraw Hill  Andrew Baldwin, David Bordoli. (2014). Handbook for Construction Planning and Schedule B C Punmia and K K Khandelwal. (2015). Project Planning and Control, Lakshmi Publications pvt Ltd.  EENCE BOOKS  Code of Practice for Project Management for Construction and Development. (2016).                                                                                                    | BTL-3  C Press.  Berlin  Juling, Wiley. |  |  |  |  |
| Softwa<br>Primal<br>Impor<br>Applic<br>Sched<br>Sugge<br>MS Pr<br>TEXT I<br>1.<br>2.<br>3.<br>4.<br>5.                                                                                                    | are Applications Overview-MS Project Scheduling Overview-MS Project: A Deeper Divevera P6 Overview-PrimaveraP6 Critical Path-Primavera P6: Gantt Chart-Primavera P6 ting Activities and Running Schedule-Schedule Analysis and Applications-Schedule action: Building Information Management (BIM) Tools-Scheduling for Large Programsuling for Large Programs.  sted Readings: oject  BOOKS  Hans Ottosson. (2012). Practical project management for building and construction, CR Hans Sommer. (2010). Project Management for Building Construction, Springer- Verlag Heidelberg.  Sengupta. (2002). Construction Management, Tata McGraw Hill  Andrew Baldwin, David Bordoli. (2014). Handbook for Construction Planning and Schedule B C Punmia and K K Khandelwal. (2015). Project Planning and Control, Lakshmi Publications pvt Ltd.  EENCE BOOKS  Code of Practice for Project Management for Construction and Development. (2 edition-The Chartered Institute of Building                                                                                                    | BTL-3  C Press.  Berlin  Juling, Wiley. |  |  |  |  |
| Softwa<br>Primar<br>Impor<br>Applic<br>Sched<br>Sugge<br>MS Pr<br>TEXT I<br>1.<br>2.<br>3.<br>4.                                                                                                    | are Applications Overview-MS Project Scheduling Overview-MS Project: A Deeper Divevera P6 Overview-PrimaveraP6 Critical Path-Primavera P6: Gantt Chart-Primavera P6 ting Activities and Running Schedule-Schedule Analysis and Applications-Schedule ation: Building Information Management (BIM) Tools-Scheduling for Large Programs-uling for Large Programs.  sted Readings: oject  BOOKS  Hans Ottosson. (2012). Practical project management for building and construction, CR Hans Sommer. (2010). Project Management for Building Construction, Springer- Verlag Heidelberg.  Sengupta. (2002). Construction Management, Tata McGraw Hill  Andrew Baldwin, David Bordoli. (2014). Handbook for Construction Planning and Schedule B C Punmia and K K Khandelwal. (2015). Project Planning and Control, Lakshmi Publications pvt Ltd.  ENCE BOOKS  Code of Practice for Project Management for Construction and Development. (2 edition-The Chartered Institute of Building  Gary R. Heerkens. (2001). Project Management, McGraw-Hill.                                                                                                    | BTL-3 C Press. Berlin fuling, Wiley.    |  |  |  |  |
| Softwa<br>Primal<br>Impor<br>Applic<br>Sched<br>Sugge<br>MS Pr<br>TEXT I<br>1.<br>2.<br>3.<br>4.<br>5.                                                                                                    | are Applications Overview-MS Project Scheduling Overview-MS Project: A Deeper Divevera P6 Overview-PrimaveraP6 Critical Path-Primavera P6: Gantt Chart-Primavera P6 ting Activities and Running Schedule-Schedule Analysis and Applications-Schedule action: Building Information Management (BIM) Tools-Scheduling for Large Programsuling for Large Programs.  sted Readings: oject  BOOKS  Hans Ottosson. (2012). Practical project management for building and construction, CR Hans Sommer. (2010). Project Management for Building Construction, Springer- Verlag Heidelberg.  Sengupta. (2002). Construction Management, Tata McGraw Hill  Andrew Baldwin, David Bordoli. (2014). Handbook for Construction Planning and Schedule B C Punmia and K K Khandelwal. (2015). Project Planning and Control, Lakshmi Publications pvt Ltd.  EENCE BOOKS  Code of Practice for Project Management for Construction and Development. (2 edition-The Chartered Institute of Building                                                                                                    | BTL-3  C Press.  Berlin  Juling, Wiley. |  |  |  |  |

| E BOO | OKS                                                                                |
|-------|------------------------------------------------------------------------------------|
| 1.    | https://drive.google.com/file/d/1585-cTHsV03NlS2kr1X09c97pMRXl Sq/view?usp=sharing |
| 2.    | https://drive.google.com/file/d/1uRQxmPpGW8Ak-7JRqOrshNWzmF596m5U/view?usp=sharing |
| 3.    | https://drive.google.com/file/d/1-lvrVaAYJ9YnwTVH7EtFUUsaNRRhG_Q6/view?usp=sharing |
| МОО   | oc                                                                                 |
| 1.    | https://www.coursera.org/learn/construction-project-management#syllabus            |
| 2.    | https://www.coursera.org/learn/construction-scheduling#syllabus                    |

| COURSE TITLE                                  | INFRAST                                                                                                    | CREDITS                            | 3                    |                   |         |  |  |  |  |
|-----------------------------------------------|----------------------------------------------------------------------------------------------------|------------------------------------|----------------------|-------------------|---------|--|--|--|--|
| COURSE CODE                                   | ECE51902                                                                                                    | COURSE<br>CATEGORY                 | HONORS               | L-T-P-S           | 3-0-0-2 |  |  |  |  |
| Version                                       | 1.0 Approva IDetails                                                                                                    |                                    | 33 <sup>rd</sup> ACM | LEARNING<br>LEVEL | BTL-    |  |  |  |  |
| ASSESSMENT SCH                                | EME                                                                                                    |                                    |                      |                   |         |  |  |  |  |
| First<br>Periodical<br>Assessment             | Second<br>Periodical<br>Assessmen<br>t                                                                                                    | Seminar/<br>Assignment/<br>Project | Surprise Test / Quiz | Attendance        | ESE     |  |  |  |  |
| 15%                                           | 15%                                                                                                    | 5% 50%                             |                      |                   |         |  |  |  |  |
| Map with multiple course.  Course Description | Scope, time, and cost management are at the heart of successful project management. This course will provide you with the basic principles of urban infrastructure management that are fundamental for building prosperous cities that                                                                                                    |                                    |                      |                   |         |  |  |  |  |
| Course<br>Objective                           | <ol> <li>The course should enable the students to</li> <li>Create a Project Scope Statement and to identify ways to control the scopeof the project.</li> <li>Develop Critical Path Schedule and review types of cost estimates and earned value management.</li> <li>Focus on urban infrastructures management.</li> <li>Know about the risks involved in a construction project</li> <li>Know about human recourse and project procurement management.</li> </ol> |                                    |                      |                   |         |  |  |  |  |

| Cours                                                                                                    | ome                                                                               |                                                                                             | <ol> <li>Complete</li> <li>Period</li> <li>Note</li> <li>Period</li> <li>Experiod</li> </ol> | reate roject<br>erforn<br>lanage<br>anspo<br>erforn<br>kecute | a Proje<br>n a cos                                                                          | ect Sco<br>t and t<br>n infra<br>n syste<br>alitativ               | pe Sta<br>time m<br>structi<br>em<br>ve Risk             | nanago<br>ure sy:                              | nt and<br>ement<br>stem,                                                 | the w                                                                                                    | ays to                                                                                                    |                                                                                |                                                                              | oe of the |            |
|----------------------------------------------------------------------------------------------------|-----------------------------------------------------------------------------------|---------------------------------------------------------------------------------------------|----------------------------------------------------------------------------------------------|---------------------------------------------------------------|---------------------------------------------------------------------------------------------|--------------------------------------------------------------------|----------------------------------------------------------|------------------------------------------------|--------------------------------------------------------------------------|----------------------------------------------------------------------------------------------------|----------------------------------------------------------------------------------------------------|--------------------------------------------------------------------------------|------------------------------------------------------------------------------|-----------|------------|
| CO, PC                                                                                                    | PO                                                                                | PSO M<br>PO                                                                                 | PO                                                                                           | PO                                                            | PO                                                                                          | РО                                                                 | РО                                                       | РО                                             | РО                                                                       | РО                                                                                                    | РО                                                                                                    | PO                                                                             | PSO                                                                          | PSO F     | PSO        |
|                                                                                                    | 1                                                                                 | 2                                                                                           | 3                                                                                            | 4                                                             | 5                                                                                           | 6                                                                  | 7                                                        | 8                                              | 9                                                                        | 10                                                                                                    | 11                                                                                                    | 12                                                                             | 1                                                                            | 2         | 3          |
| CO1                                                                                                    | -                                                                                 | -                                                                                           | -                                                                                            | -                                                             | -                                                                                           | 2                                                                  | -                                                        | 2                                              | 2                                                                        | -                                                                                                    | 3                                                                                                    | 3                                                                              | 2                                                                            | 1         | -          |
| CO2                                                                                                    | 2                                                                                 | 3                                                                                           | 1                                                                                            | 2                                                             | 2                                                                                           | -                                                                  | -                                                        | -                                              | 1                                                                        | 1                                                                                                    | 2                                                                                                    | 3                                                                              | 3                                                                            | 1         | -          |
| СОЗ                                                                                                    | -                                                                                 | -                                                                                           | -                                                                                            | 2                                                             | 2                                                                                           | 2                                                                  | -                                                        | 2                                              | 1                                                                        | 2                                                                                                    | 2                                                                                                    | 3                                                                              | 1                                                                            | 1         | -          |
| CO4                                                                                                    | -                                                                                 | -                                                                                           | -                                                                                            | 2                                                             | 2                                                                                           | 2                                                                  | -                                                        | 2                                              | 1                                                                        | 2                                                                                                    | 2                                                                                                    | 3                                                                              | 2                                                                            | 1         | -          |
| CO5                                                                                                    | -                                                                                 | -                                                                                           | -                                                                                            | 2                                                             | 2                                                                                           | 2                                                                  | -                                                        | 2                                              | 1                                                                        | 2                                                                                                    | 2                                                                                                    | 3                                                                              | 2                                                                            | 1         | -          |
| Avg                                                                                                    | .4                                                                                | .6                                                                                          | .2                                                                                           | 1.6                                                           | 1.6                                                                                         | 1.6                                                                | -                                                        | 1.6                                            | 1                                                                        | 1.2                                                                                                    | 2.2                                                                                                    | 3                                                                              | 2                                                                            | 1         | -          |
|                                                                                                    |                                                                                   |                                                                                             | 1                                                                                            | : Wea                                                         | kly rel                                                                                     | ated, 2                                                            |                                                          |                                                | •                                                                        | ted a                                                                                                    | nd 3: S                                                                                                    | trongly                                                                        |                                                                              |           |            |
| MOD                                                                                                    | ULE 1:                                                                            | SCOPE                                                                                       | & WB                                                                                         | S                                                             |                                                                                             |                                                                    | <u>'</u>                                                 | relate                                         | <b>3</b>                                                                 |                                                                                                    |                                                                                                    |                                                                                |                                                                              | (9)       |            |
| Course Introduction -Introduction to Specialization -Accessibility and Accommodations                                                                                                    |                                                                                   |                                                                                             |                                                                                              |                                                               |                                                                                             |                                                                    | ations                                                   | CO-1                                           |                                                                          |                                                                                                    |                                                                                                    |                                                                                |                                                                              |           |            |
| Statement- General Course Information-Project Scope Management -Introduction and Objectives- Scope Development -Requirements Development- Scope Control Process - Project Schedule Management – Introduction and Objectives- Work Packages- Steps for Creating a WBS.  Suggested Readings: Control process and work pakages |                                                                                   |                                                                                             |                                                                                              |                                                               |                                                                                             | cess -                                                             | BTL-2                                                    |                                                |                                                                          |                                                                                                    |                                                                                                    |                                                                                |                                                                              |           |            |
| MODULE 2 : PROJECT TIME MANAGEMENT                                                                                                    |                                                                                   |                                                                                             |                                                                                              |                                                               |                                                                                             |                                                                    |                                                          |                                                | (9)                                                                      |                                                                                                    |                                                                                                    |                                                                                |                                                                              |           |            |
| Proje<br>Path<br>Path-<br>Estim<br>Estim<br>and C                                                                                                    | ct Tim<br>Metho<br>Forwa<br>ation -<br>ates- C<br>Objectived                      | e Man<br>d Over<br>ard Pas<br>Introdu<br>cost Bas<br>ves- Mo                                | view- ss Diag uction a seline F onitoria                                                     | Types<br>gram<br>and O<br>Projec                              | of Dia<br>-Backv<br>bjectiv<br>t Cost I                                                     | grams<br>vard P<br>es-Pre<br>Estima                                | - Activ<br>Pass D<br>eparing<br>Ite. Ear                 | <i>i</i> ity or<br>iagrar<br>g an E            | n Node<br>n -Tot<br>stimat                                               | e Exan<br>al Sla<br>e- Esti                                                                                                    | nple- Fi<br>ck- Fre<br>imate B                                                                                                    | ment- (<br>Inding (<br>ee Slack<br>Bases- T<br>-Introd                         | Critical<br>Cost<br>ype of                                                   |           | )-2<br>L-3 |
|                                                                                                    |                                                                                   | ost esti                                                                                    |                                                                                              |                                                               |                                                                                             |                                                                    |                                                          |                                                |                                                                          |                                                                                                    |                                                                                                    |                                                                                |                                                                              | />        |            |
|                                                                                                    |                                                                                   | URBA                                                                                        |                                                                                              |                                                               |                                                                                             |                                                                    |                                                          |                                                | +b = *                                                                   | ALU -                                                                                                    | ures 1                                                                                                    | ou Ch - II                                                                     | lon-s-                                                                       | (9)       |            |
| to Url<br>urbar<br>Mana<br>urbar<br>syster<br>infras<br>syster<br>Syster<br>Trans                                                                                                    | oan Info<br>infras<br>iging si<br>infras<br>ms. Inf<br>tructu<br>m- Cha<br>ms - I | rastruc<br>structui<br>takeho<br>structu<br>troduct<br>res- Un<br>llenges<br>ntervie<br>Man | tures-<br>res- Int<br>Iders a<br>re mar<br>tion to<br>dersta<br>s and o<br>w with<br>ageme   | The mareduce nd re nagers Urbanding pport han                 | ain urb<br>ction to<br>lated p<br>s- Scho<br>in Ene<br>urban<br>unities<br>Expert<br>Janagi | oan info<br>Princoerform<br>Pols of<br>rgy M<br>electric<br>in urb | rastru ciples of mance though danage icity sy pan en the | cture of Urb object ght in ement ystems ergy s | systen<br>an Inf<br>ctives-<br>mana<br>Intro<br>s- Man<br>system<br>grou | rastru<br>The raging understand<br>Juduction<br>Juduction<br>Judo<br>Judo<br>Judo<br>Judo<br>Judo<br>Judo<br>Judo<br>Judo | e main of<br>the main didentified the main didentified the main of the main of the main of the maging of the maging of the maging of the maging of the maging of the maging of the maging of the maging of the maging of the main of the main | ey Chall dimensi Manage mensio infrastru urban e oan elec Urban E on to em- Br | ons of<br>ment-<br>ns for<br>ucture<br>energy<br>ctricity<br>Energy<br>Urban |           | )-3<br>L-3 |

| MODU                                                                      | ILE 4 : PROJECT RISK & QUALITY MANAGEMENT                                                                                                    | (9)         |  |  |  |  |  |  |  |  |  |
|---------------------------------------------------------------------------|----------------------------------------------------------------------------------------------------|-------------|--|--|--|--|--|--|--|--|--|
|                                                                           | uction - Project Risk Management - Introduction and Objectives- Risk Management                                                                                                    |             |  |  |  |  |  |  |  |  |  |
|                                                                           | Processes -Identifying Risks- Developing a Risk Management Plan- Analyze and Prioritize CO-4 Risks -Develop Risk Responses - Quality Assurance Plan - Introduction and Objectives - |             |  |  |  |  |  |  |  |  |  |
|                                                                           | Quality Management -Quality Management Plan -Cost of Quality- Tools for Assessing BTL-3                                                                                             |             |  |  |  |  |  |  |  |  |  |
|                                                                           | r- Control Quality.                                                                                                    |             |  |  |  |  |  |  |  |  |  |
|                                                                           | sted Readings : sponses                                                                                                    |             |  |  |  |  |  |  |  |  |  |
|                                                                           | ILE 5: HUMAN RESOURCES & PROCUREMENT MANAGEMENT                                                                                                    | (9)         |  |  |  |  |  |  |  |  |  |
| Humai                                                                     | Resources Management Plan-Introduction and Objectives -Project Resource                                                                                                    |             |  |  |  |  |  |  |  |  |  |
| Management-Plan Resource Management -Estimate Activity Resources- Acquire |                                                                                                    |             |  |  |  |  |  |  |  |  |  |
|                                                                           | ces- Develop Team -Manage Team- Control Resources- Project Procurement ement -Introduction and Objectives- Project Procurement Management - Project                                 | BTL-3       |  |  |  |  |  |  |  |  |  |
| _                                                                         | ement Plan -Contract Types- Executing Procurement.                                                                                                    | 5.10        |  |  |  |  |  |  |  |  |  |
| Sugge                                                                     | sted Readings:                                                                                                    |             |  |  |  |  |  |  |  |  |  |
|                                                                           | ement Plan                                                                                                    |             |  |  |  |  |  |  |  |  |  |
| TEXT B                                                                    |                                                                                                    |             |  |  |  |  |  |  |  |  |  |
| 1.                                                                        | A Guide to the Project Management Body of Knowledge (PMBOK® Guide). (2017).                                                                                                    | . Sixth     |  |  |  |  |  |  |  |  |  |
| 2.                                                                        | Edition, Project Management Institute  Gary R. Heerkens.(2002). <i>Project Management</i> . PMP, McGraw-Hill,                                                                       |             |  |  |  |  |  |  |  |  |  |
|                                                                           | Policy Guidance for Investment in Clean Energy Infrastructure. (2015). Expanding Access to Clean                                                                                    |             |  |  |  |  |  |  |  |  |  |
| 3.                                                                        | Energy for Green Growth and Development.OECD                                                                                                    |             |  |  |  |  |  |  |  |  |  |
| 4.                                                                        | El-Reedy, Mohamed Abdallah. (2013).CRC Press                                                                                                    |             |  |  |  |  |  |  |  |  |  |
| REFERE                                                                    | NCE BOOKS                                                                                                    |             |  |  |  |  |  |  |  |  |  |
| 1.                                                                        | Kumar NeerajJha. (2016). Construction Project Management -Theory and Practice, Pearson                                                                                              |             |  |  |  |  |  |  |  |  |  |
| 1.                                                                        | publications, 2 <sup>nd</sup> edition.                                                                                                    |             |  |  |  |  |  |  |  |  |  |
| 2                                                                         | nthony G. Bigio and Bharat Dahiya. (2004). <i>Urban Environment and Infrastructure Toward</i>                                                                                       |             |  |  |  |  |  |  |  |  |  |
| 2.                                                                        | Liveable Cities, The International Bank for Reconstruction and Development/THE                                                                                                    | WORLD BANK  |  |  |  |  |  |  |  |  |  |
|                                                                           | Urizar M., Halim ES.A.(2015). Construction Supervision QC + HSE Management in                                                                                                    | n Practice: |  |  |  |  |  |  |  |  |  |
| 3.                                                                        | 3. <i>Quality Control</i> , OHS, and Environmental Performance Reference Guide.                                                                                                    |             |  |  |  |  |  |  |  |  |  |
| 4                                                                         | Ariaratnam, Samuel T. Rojas, Eddy M. (2009). <i>Building a Sustainable Future,</i> Construction                                                                                     |             |  |  |  |  |  |  |  |  |  |
| 4.                                                                        | Research Congress 2009 American Society of Civil Engineers.                                                                                                    |             |  |  |  |  |  |  |  |  |  |
| E BOOK                                                                    | S                                                                                                    |             |  |  |  |  |  |  |  |  |  |
| 1.                                                                        | https://drive.google.com/file/d/1umwx6zl0D3Sgvgz2MPdCNuZrndaXcxqh/view?                                                                                                    | usp=sharing |  |  |  |  |  |  |  |  |  |
| 2.                                                                        | https://drive.google.com/file/d/1dJCvUSkf HtvDN0IndBqGP0PXIfcIUrX/view?usp=sharing                                                                                                  |             |  |  |  |  |  |  |  |  |  |
| 3.                                                                        | https://drive.google.com/file/d/1U8MEu1i-5NT0Z5RQJqVFPtC0Yp5e5JS7/view?u                                                                                                    | sp=sharing  |  |  |  |  |  |  |  |  |  |
| М                                                                         | рос                                                                                                    |             |  |  |  |  |  |  |  |  |  |
| 1.                                                                        | Engineering Project Management: Scope, Time and Cost Management   Coursera                                                                                                    | 1           |  |  |  |  |  |  |  |  |  |
| 2.                                                                        | https://www.coursera.org/learn/managing-urban-infrastructures-1#syllabus                                                                                                    |             |  |  |  |  |  |  |  |  |  |
| 3.                                                                        | https://www.coursera.org/learn/project-risk-quality-management#syllabus                                                                                                    |             |  |  |  |  |  |  |  |  |  |

| C                                                                                                    | OURSE   | TITLE |        | PRO                           | JECT M        | IANAC   | CRE                                   | DITS     |        | 3                       |         |                 |         |       |         |
|----------------------------------------------------------------------------------------------------|---------|-------|--------|-------------------------------|---------------|---------|---------------------------------------|----------|--------|-------------------------|---------|-----------------|---------|-------|---------|
| COURSE CODE                                                                                                    |         |       |        | ECE5                          | 1903          | (       | COUF                                  |          |        | HONC                    | RS      | ı               | L-T-P-S | 3     | s-0-0-2 |
| Version                                                                                                    |         |       |        | 1.                            | .0            |         | Approval 33 <sup>rd</sup> ACM Details |          |        |                         | LE      | ARNING<br>LEVEL |         | BTL-3 |         |
| ASSES                                                                                                    | SSMEN   | T SCH | ME     |                               |               |         |                                       |          |        |                         |         |                 |         |       |         |
| First Periodical<br>Assessment                                                                                                    |         |       |        | Seco<br>Period<br>Assess<br>t | dical<br>smen | Δ       | Semi<br>Assignn<br>Proj               | nents/   |        | Surprise Test<br>/ Quiz |         |                 | tendanc | e     | ESE     |
|                                                                                                    | 15% 15% |       |        |                               |               |         | 10                                    | %        |        | 5%                      | 6       |                 | 5%      |       | 50%     |
| Course Description Project management is an essential skill-set for many careers and in manycontexts in our lives. Project Management is an ideal starting point if you need to manage projects at work or at home, undertaking a project in the near future and are seeking to learn and apply essential project management knowledge and skills.                                                                                                    |         |       |        |                               |               |         |                                       |          |        |                         | at work |                 |         |       |         |
| The course should enable the students to  1. Introduce Construction Project Management, and types oforganisations.  2. Know about capital budgeting, risk management and technical analysisof projects.  3. Know about the project team and time management  4. Provides details about probability models in the network and crashingof the network.  5. Discusses the project costmanagement, control and quality management.                                                       |         |       |        |                               |               |         |                                       |          |        | ects.                   |         |                 |         |       |         |
| Course Outcome  Upon completion of this course, the students will be able to  1. Perform a project assessment market demand analysis, financial analysisand project appraisal.  2. Execute capital budgeting and potential risk analysis.  3. Develop project time management scheme using CPM and PERT.  4. Create probability models in network and crashing of network  5. Estimate the project's cost and apply quality control measures withrespect to the procurement process. |         |       |        |                               |               |         |                                       |          |        |                         |         |                 |         |       |         |
|                                                                                                    | quisite |       | /APPII | NG                            |               |         |                                       |          |        |                         |         |                 |         |       |         |
| со                                                                                                    | РО      | РО    | РО     | РО                            | РО            | РО      | РО                                    | РО       | РО     | РО                      | РО      | РО              | PSO     | PSO   | PSO     |
|                                                                                                    | 1       | 2     | 3      | 4                             | 5             | 6       | 7                                     | 8        | 9      | 10                      | 11      | 12              | 1       | 2     | 3       |
| CO1                                                                                                    | -       | -     | -      | -                             | -             | 2       | -                                     | 2        | 2      | -                       | 3       | 3               | 2       | 2     | 3       |
| CO2                                                                                                    | -       | -     | 2      | 2                             | 1             | 2       | 1                                     | 2        | -      | -                       | 3       | 3               | 2       | 2     | 3       |
| CO3                                                                                                    | 2       | 3     | 1      | 2                             | 2             | -       | -                                     | -        | -      | -                       | 2       | 3               | 3       | 2     | 3       |
| CO4                                                                                                    | 2       | 3     | 1      | 2                             | 2             | -       | -                                     | -        | -      | -                       | 2       | 3               | 3       | 2     | 3       |
| CO5                                                                                                    | 2       | 3     | 1      | 2                             | 2             | -       | -                                     | -        | -      | -                       | 2       | 3               | 3       | 2     | 3       |
| Avg                                                                                                    | 1.2     | 1.8   | 1      | 1.6                           | 1.4           | .8      | .2                                    | .8       | .4     |                         | 2.4     | 3               | 2.6     | 2     | 3       |
|                                                                                                    |         |       | T: Me  | akly rela                     | atea, 2       | . IVIOO | eratel                                | y relate | eu and | u 5: STr                | ongly r | eiated          |         |       |         |

| MODULE 1: PROJECT MANAGEMENT & SELECTION                                                                                                    | (9)               |  |  |  |  |  |
|----------------------------------------------------------------------------------------------------|-------------------|--|--|--|--|--|
| Introduction of Project Management-Project Success-Types of Structure Organizations-Pro                                                                                                    | ject              |  |  |  |  |  |
| Management Office-Stakeholders Management-Types of Projects and Project Life Cycle-Pro                                                                                                    | -                 |  |  |  |  |  |
| Life Cycle Phases & Project Appraisal-Methods of Project Selection-Market and Demand Ana                                                                                                    | •                 |  |  |  |  |  |
| -Financial Analysis.                                                                                                    | ,                 |  |  |  |  |  |
| Suggested Readings :                                                                                                    |                   |  |  |  |  |  |
| Financial Analysis                                                                                                    |                   |  |  |  |  |  |
| MODULE 2: CAPITAL BUDGETING & RISK MANAGEMENT                                                                                                    | (9)               |  |  |  |  |  |
| Capital Budgeting Techniques - Financing of Projects-Risk Management - Risk Managen                                                                                                    | nent              |  |  |  |  |  |
| (Control & Documentation)-Stand Alone Risk Analysis-Hillier Model- Simulation Analysis                                                                                                    |                   |  |  |  |  |  |
| Decision Tree Analysis- Technical Analysis-Product Mix and Plant Capacity Analysis.                                                                                                    |                   |  |  |  |  |  |
| Suggested Readings :                                                                                                    | BTL-3             |  |  |  |  |  |
| Technical Analysis                                                                                                    |                   |  |  |  |  |  |
| MODULE 3: PROJECT TEAM BUILDING & TIME MANAGEMENT                                                                                                    | (9)               |  |  |  |  |  |
| Project Team Building, Conflict and Negotiation-HRM Issues and time Management- Pro                                                                                                    | ject              |  |  |  |  |  |
| Time Management- Introduction-Project Time Management (ProjectScheduling)-Project t                                                                                                    | ime               |  |  |  |  |  |
| Management- Numbering of Nodes-Project Time Management- PERT Networks-Project T                                                                                                    |                   |  |  |  |  |  |
| Management- CPM-Project Time Management- Laddering in PERT/CPM-Probability Mode                                                                                                    |                   |  |  |  |  |  |
| Networks- I, Probability Model in Networks- II.                                                                                                    | .5                |  |  |  |  |  |
| Suggested Readings :                                                                                                    |                   |  |  |  |  |  |
| Project Time Management                                                                                                    |                   |  |  |  |  |  |
| MODULE 4: PROBABILITY MODEL IN NETWORKS & CRASHING OF NETWORKS                                                                                                    | (9)               |  |  |  |  |  |
| Probability Model in Networks- III-Probability Model in Networks- IV-Simulation of Network                                                                                                    | s-I-              |  |  |  |  |  |
| Simulation of Networks- II-Slacks & Floats- I- Slacks & Floats- II-Time and Cost Relations                                                                                                    | hip- <b>CO-4</b>  |  |  |  |  |  |
| Crashing of Networks- I-Crashing of Networks II-Crashing ofnetworks- III.                                                                                                    |                   |  |  |  |  |  |
| Suggested Readings :                                                                                                    |                   |  |  |  |  |  |
| Time and Cost relationship                                                                                                    |                   |  |  |  |  |  |
| MODULE 5: PROJECT COST MANAGEMENT & QUALITY MANAGEMENT                                                                                                    | (9)               |  |  |  |  |  |
| Crashing of Networks- Introduction to Project Cost Management-Cost Control (Tools                                                                                                    | and               |  |  |  |  |  |
| Techniques)-Cost Estimation-Introduction to Quality Management-Cost of Quality-Qu                                                                                                    | ality CO-5        |  |  |  |  |  |
| Management (Source of variability and Six Sigma)-Quality Management (Six Sigma Tools)                                                                                                    |                   |  |  |  |  |  |
| Procurement Management- Project Termination.                                                                                                    |                   |  |  |  |  |  |
| Suggested Readings :                                                                                                    |                   |  |  |  |  |  |
| Six sigma                                                                                                    |                   |  |  |  |  |  |
| TEXT BOOKS                                                                                                    |                   |  |  |  |  |  |
| 1. Roderick A. Munro and Govindarajan Ramu and Daniel J. Zrymiak. (2001). <i>The certified</i>                                                                                                    | d six sigma Green |  |  |  |  |  |
| Belt Handbook, ASQ Quality Press and Infotech Standards India Pvt. Ltd.                                                                                                    |                   |  |  |  |  |  |
| 2. T. M. Kubiak and Donald W. Benbow. (2011). The Certified Six Sigma Black Belt Handb                                                                                                    | ook, Pearson      |  |  |  |  |  |
| Publication.                                                                                                    |                   |  |  |  |  |  |
|                                                                                                    | ia                |  |  |  |  |  |
| 3. Mitra, Amitava. (2002). Fundamentals of Quality Control and Improvement, Wiley Ind                                                                                                    |                   |  |  |  |  |  |
|                                                                                                    |                   |  |  |  |  |  |
| <ol> <li>Mitra, Amitava. (2002). Fundamentals of Quality Control and Improvement, Wiley Ind<br/>Pvt Ltd.</li> <li>Montgomery, D C. (2011). Statistical Quality Control: A modern introduction, Wiley.</li> </ol>                                                                                                    |                   |  |  |  |  |  |
| Pvt Ltd.  4. Montgomery, D C. (2011). Statistical Quality Control: A modern introduction, Wiley.                                                                                                    |                   |  |  |  |  |  |
| Pvt Ltd.  4. Montgomery, D C. (2011). Statistical Quality Control: A modern introduction, Wiley.                                                                                                    |                   |  |  |  |  |  |
| Pvt Ltd.  4. Montgomery, D C. (2011). Statistical Quality Control: A modern introduction, Wiley.  REFERENCE BOOKS  1. Forrest W. Breyfogle. (2011). Implementing Six Sigma, John Wiley & Sons, INC.                                                                                                    |                   |  |  |  |  |  |
| Pvt Ltd.  4. Montgomery, D C. (2011). Statistical Quality Control: A modern introduction, Wiley.  REFERENCE BOOKS  1. Forrest W. Breyfogle. (2011). Implementing Six Sigma, John Wiley & Sons, INC.  2. Evans, J R and W M Lindsay. (2012). An Introduction to Six Sigma and ProcessImproved.                                                                                                    |                   |  |  |  |  |  |
| Pvt Ltd.  4. Montgomery, D C. (2011). Statistical Quality Control: A modern introduction, Wiley.  REFERENCE BOOKS  1. Forrest W. Breyfogle. (2011). Implementing Six Sigma, John Wiley & Sons, INC.  2. Evans, J R and W M Lindsay. (2012). An Introduction to Six Sigma and ProcessImproved CENGAGE Learning.                                                                                          | ment,             |  |  |  |  |  |
| Pvt Ltd.  4. Montgomery, D C. (2011). Statistical Quality Control: A modern introduction, Wiley.  REFERENCE BOOKS  1. Forrest W. Breyfogle. (2011). Implementing Six Sigma, John Wiley & Sons, INC.  2. Evans, J R and W M Lindsay. (2012). An Introduction to Six Sigma and ProcessImproved CENGAGE Learning.  3. Howard S. Gitlow and David M. Levine. (2001). Six Sigma for Green Belts and Champion | ment,             |  |  |  |  |  |
| Pvt Ltd.  4. Montgomery, D C. (2011). Statistical Quality Control: A modern introduction, Wiley.  REFERENCE BOOKS  1. Forrest W. Breyfogle. (2011). Implementing Six Sigma, John Wiley & Sons, INC.  2. Evans, J R and W M Lindsay. (2012). An Introduction to Six Sigma and ProcessImproved CENGAGE Learning.                                                                                          | ment,             |  |  |  |  |  |

| E BC | E BOOKS                                                                            |  |  |  |  |  |  |
|------|------------------------------------------------------------------------------------|--|--|--|--|--|--|
| 1.   | https://drive.google.com/file/d/1YBR-r h2gjOW3gq tzUa03H1hleIU4Pr/view?usp=sharing |  |  |  |  |  |  |
| 2.   | https://drive.google.com/file/d/1R3t9DLaWbRNUm8ieczR32vud14oliCF8/view?usp=sharing |  |  |  |  |  |  |
| 3.   | https://drive.google.com/file/d/1IzICo56ZXZmpxaNGj4yJty7YtJqdPEl9/view?usp=sharing |  |  |  |  |  |  |
| MC   | 00C                                                                                |  |  |  |  |  |  |
| 1.   | https://nptel.ac.in/courses/110/107/110107081/#                                    |  |  |  |  |  |  |